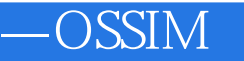

13 ISBN 9787302423857

出版时间:2016-1-1

页数:648

版权说明:本站所提供下载的PDF图书仅提供预览和简介以及在线试读,请支持正版图书。

www.tushu111.com

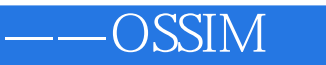

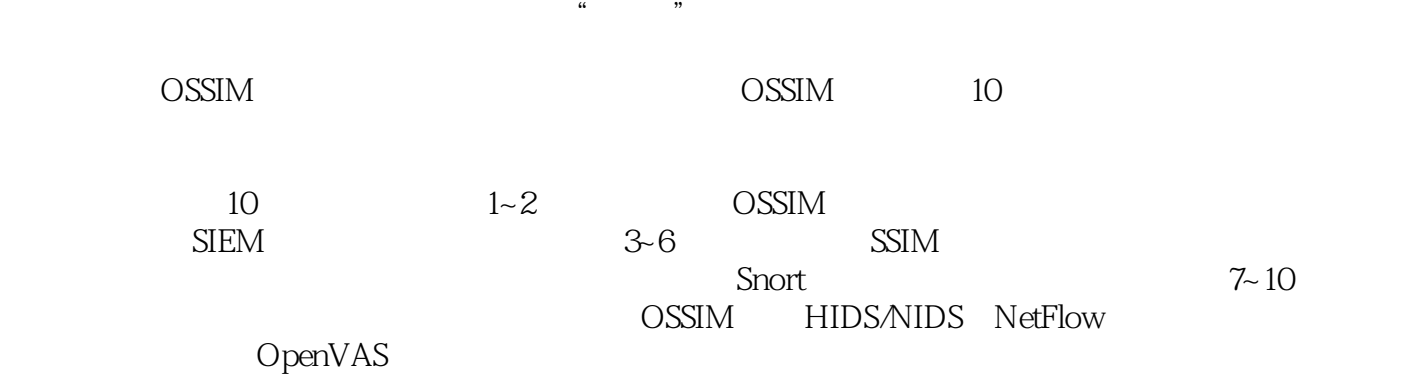

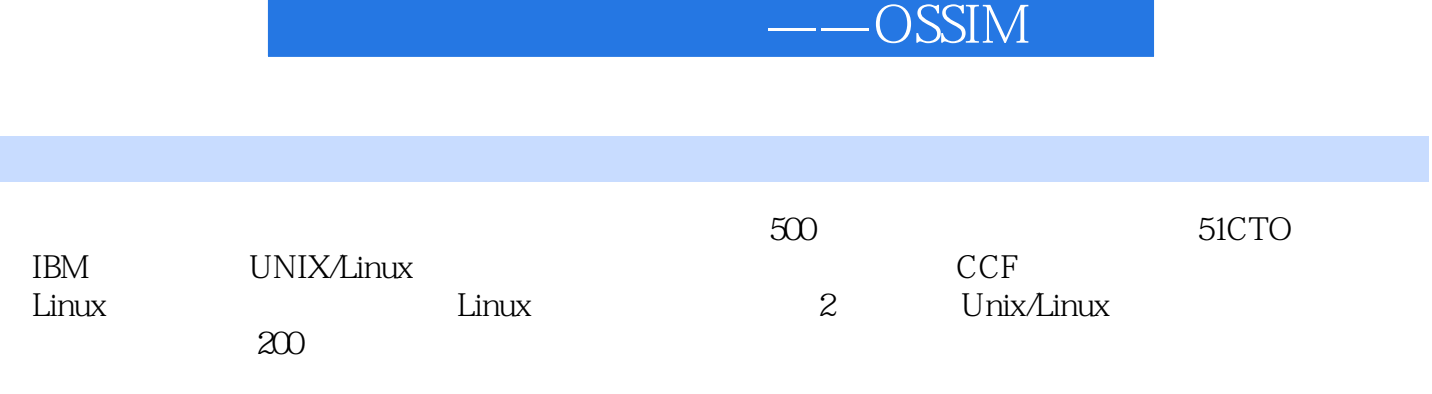

1 OSSIM 3 1.1 OSSIM 3 1.1.1 SIM OSSIM 4 1.1.2 SIEM 5 1.1.3 OSSIM 6  $1.2$  OSSIM 13  $1.21$ 14 1.2.2 Plugins 15  $1.23$  $17$ <br> $1.24$ Detector 20  $1.25$  Agent 20  $1.26$ 21 1.2.7 OSSIM Agent 22  $1.28$ 26  $1.29$  Sensor 26  $1.210$ 28 1.2.11 Database 30 1.2.12 Web Framework 31 1.2.13 Ajax 32  $1.214$ 32  $1.215$ 33 1.2.16 OSSIM 37  $1.3$ 

#### $\overline{\phantom{a}}$   $\overline{\phantom{a}}$   $\overline{\$

39 1.31 39  $1.32$ 39 1.4 Agent 44  $1.4.1$ 45  $1.42$  plugin\_id 45 1.4.3 MAC 47  $1.44$ 47  $1.45$ 47 1.5 RRDTool 48  $1.5.1$ 49  $1.5.2$  RRD Tool 49 1.5.3 RRD 49  $1.6$  OSSIM 50  $1.7$ 50  $1.7.1$ 50  $1.7.2$ 51 1.7.3 RabbitMQ 53  $1.7.4$  Key/Value 54 1.7.5 OSSIM Redis 54 1.7.6 Redis Server 57 1.7.7 RabbitMQ Redis Memcached 58  $1.8$  OSSIM 60  $1.81$  OSSIM 60  $1.82$ 62

1.83 62 1.84 62  $1.85$ 63 1.86 63  $1.9$  OSSIM 64 1.9.1 Filter 64  $1.9.2$ 66  $1.9.3$  iptables 67 1.10 OSSIM 68  $1.101$  Linux 68 1.102 OSSIM 70  $1.11$ 72 OSSIM 73 2.1 OSSIM 73  $2.1.1$ 74  $21.2$ 75<br>22 OSSIM 75 221 76 222 IDS 76 23 77 231 77 232 78 233 OSSIM 80 234 OSSIM 81 235

 $\overline{\phantom{a}}$   $\overline{\phantom{a}}$   $\overline{\$ 

 237 CPU 2.3.9 OSSIM USM Sensor 23.10 OSSIM 2311 OSSIM 23.12 OSSIM / OSSIM 243 Web UI  $2.5.1$  25.2 OTX- 2.6 VMware ESXi OSSIM 2.7 OSSIM 2.7.1 OpenSSL  $27.2$  27.3 VPN 2.7.4 OSSIM Sensor  $27.5$  Sensor VPN 

 $281$ 114 2.8.2 Server 10.00.30 114 28.3 Sensor 10.0.0.31 115 29 116 2.10 OSSIM 117  $2.101$ 117 2.10.2 118  $2103$  apt-get 121 2.10.4 122  $2.105$ 122 2.106 124  $2.107$ 124 2.108 IP 125  $2.109$  DNS 125  $2.1010$ 125 2.10.11 126 2.10.12 OSSIM 126  $2.1013$ 126  $211$  OSSIM 127  $2.12$ 129  $2121$  Webmin 129 2.12.2 phpMyAdmin 130<br>2123 phpMyAdmin 132  $2.13$ 132 2.13.1

132 2.132 134 2.14 135  $214.1$  GNOME 135 2.14.2 FVWM 135 2.14.3 139 2.15 Ansible 141 2.15.1 SSH 141  $2.15.2$  Ansible 143  $2.15.3$  Ansible 143 2.15.4 147  $2155$  Ansible 147  $2.16$  SIEM 147 2.16.1 SIEM 148  $2.162$ 153 2.163 SIEM 156 2.164 158 2.165 158 2.166 160 2.167 SIEM 161 2.168 SIEM 164 2.169 SIEM 165 2.16.10 SIEM 172 2.16.11 SIEM 172 2.16.12 SIEM 173

2.16.13 SIEM 0.00.0 174 2.16.14 SIEM 174 2.16.15 SIEM 175 2.16.16 EPS 175 2.16.17 常见OSSIM 安装/使用错误 176  $2.17$  Alarm 178  $2.17.1$ 179 2.17.2 179  $2.17.3$ 184  $2.17.4$ 184 2.17.5 186  $2.17.6$  OSSIM 186 2.18 194 3 OSSIM 197 3.1 OSSIM 197 3.1.1 MySQL 197  $31.2$ 198  $31.3$ 200  $31.4$  MySQL 201  $31.5$ 202 3.1.6 MongoDB 203 3.1.7 SQLite 203 32 OSSIM 203  $321$ 204

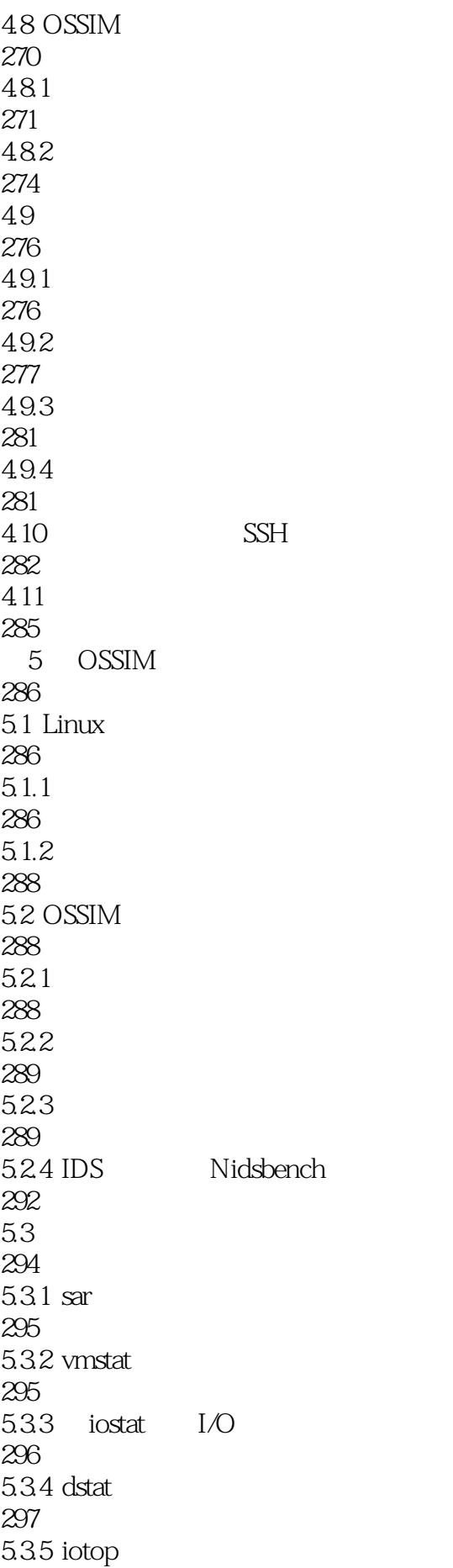

 $\overline{\phantom{a}}$   $\overline{\phantom{a}}$   $\overline{\$ 

298 5.3.6 atop 299 5.3.7 netstat ss 299 5.4 OSSIM MySQL 299 5.4.1 MySQL 299 542 IOPS 301 5.5 Syslog
and and annual metal of the Must syslog 302 5.5.1 mustsyslog 302 5.5.2 304 5.5.3 305  $5.5.4$ 305  $56$ 305 5.7 321 6 Snort 322 6.1 322 6.1.1 322 6.1.2 329 6.1.3 330 6.2 Snort 332 6.3 Snort 332 631 332 632 337 6.4 Snort 343  $64.1$  Snort 344 642 345

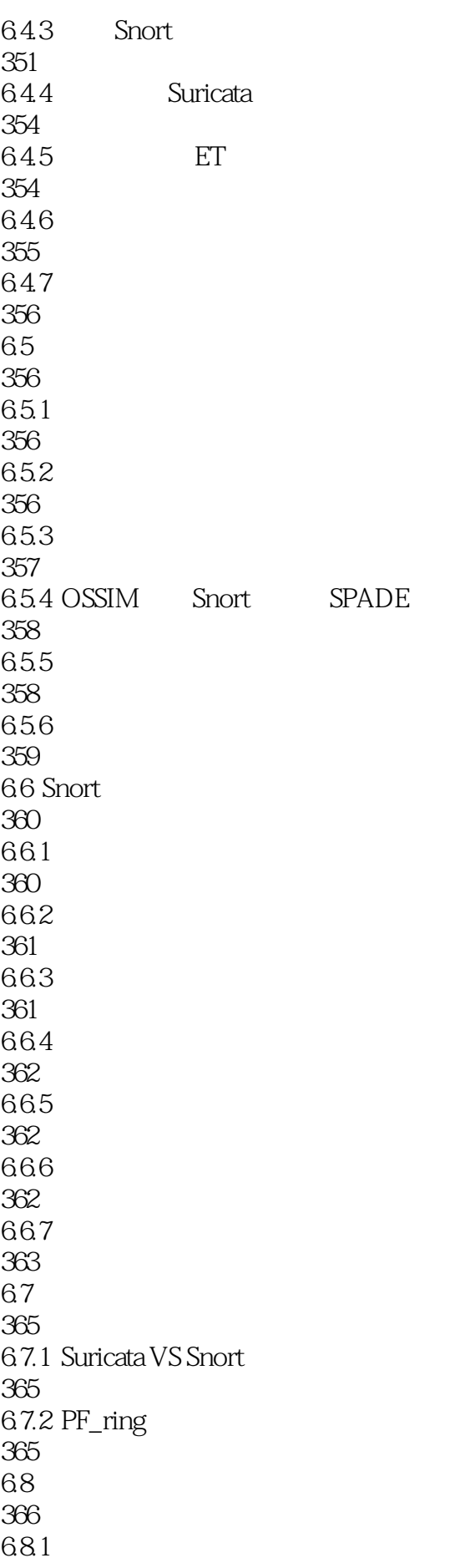

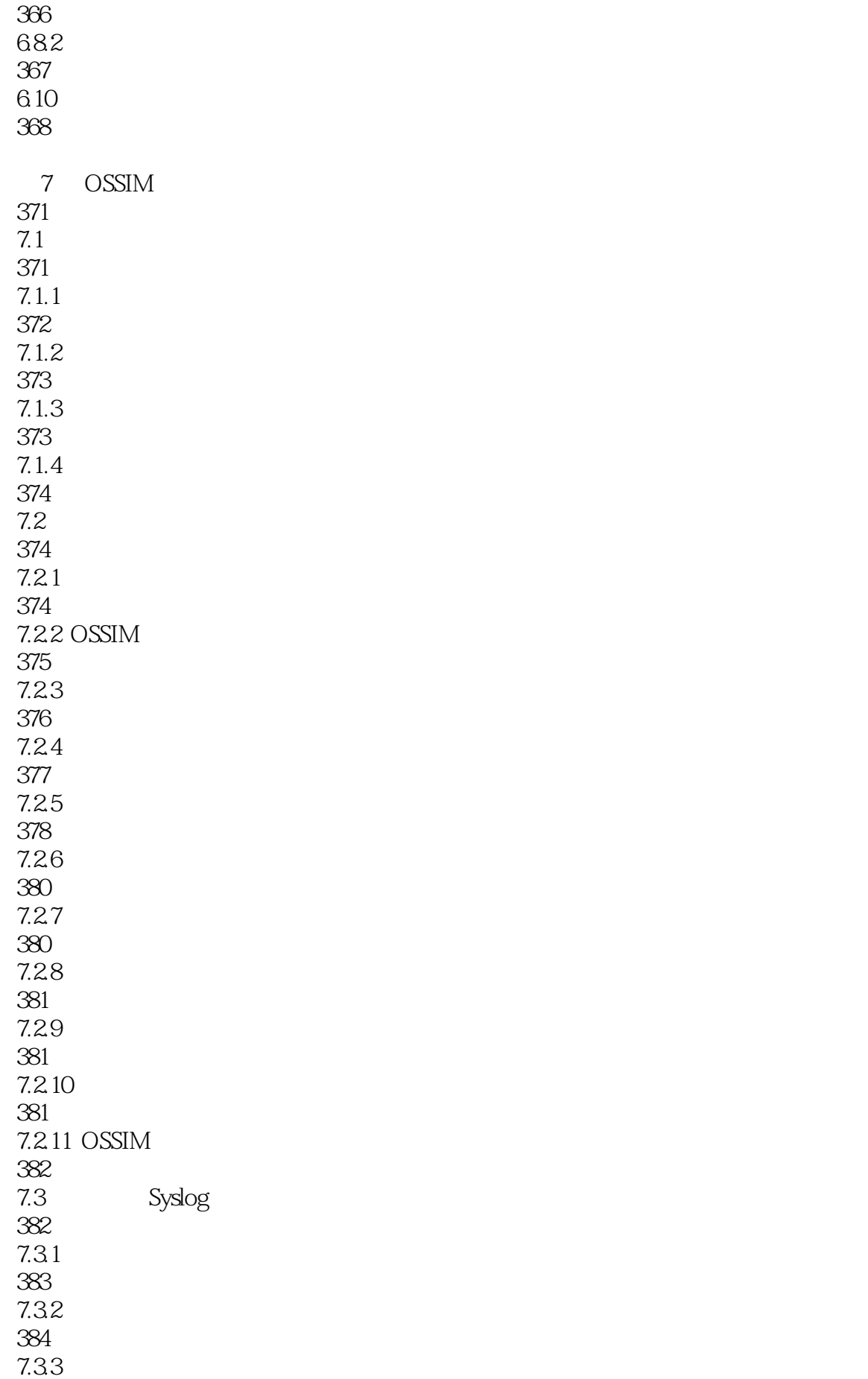

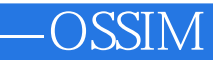

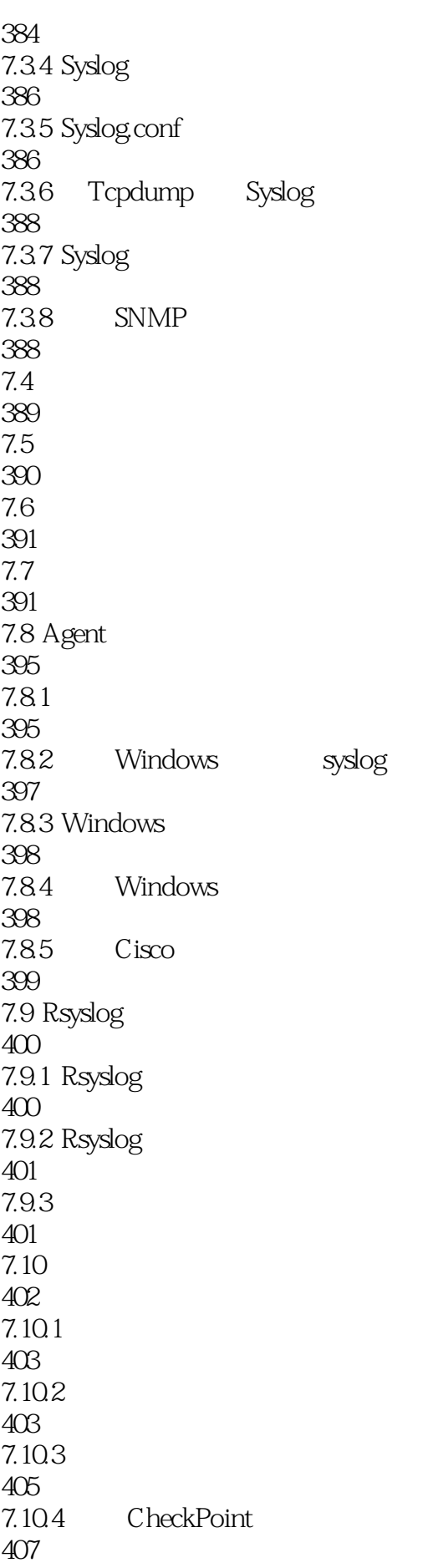

 $-{\rm OSSIM}$ 

 $7.105$  Aruba  $AP$ 408 7.11 Apache 409  $7.11.1$ 409  $7.11.2$ 410  $7.11.3$ 410  $7.11.4$ 411 7.12 Nginx 413  $7.121$ 413 7.12.2 Nginx Syslog 415 7.13 FTP 415 7.131 FTP 415 7.13.2 vsftpd.log xferlog 416 7.13.3 Linux Vsftp OSSIM 418 7.14 iptables 419 7.14.1 iptables 419 7.14.2 iptables 421<br>7.143 iptables 422  $7.15$  Squid 425 7.15.1 Squid 425 7.15.2 Squid 425  $7.153$  Squid 426 7.15.4 Squid OSSIM 427 7.16 DHCP 428 7.17 Windows 430 7.17.1 OSSIM

431 7.17.2 Snare Windows 431 7.17.3 WMI Windows 435  $7.17.4$  OSSIM 436 7.17.5 Snare WMI 437 7.18 438 8 OSSIM 439 8.1 NetFlow 439 8.1.1 440 8.1.2 NetFlow Cache 441 8.1.3 NetFlow 441 8.1.4 NetFlow 441 8.1.5 NetFlow 441 8.2 NetFlow 443 8.2.1 NetFlow 444 8.2.2 NetFlow 444 823 445 8.24 NetFlow 448 825 449 8.3 OSSIM NetFlow 450 831 450 832 452 8.3.3 Sensor NetFlow 453 8.34 Nfsen 454 8.35 NetFlows 456

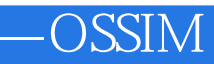

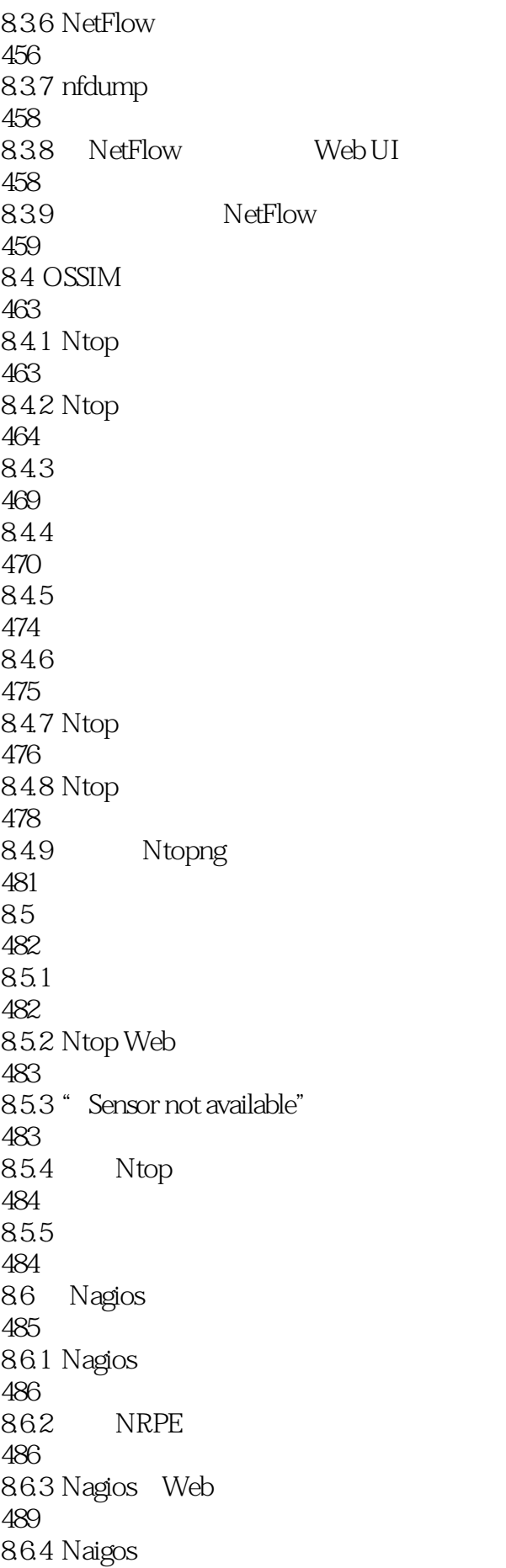

 $\overline{\phantom{a}}$   $\overline{\phantom{a}}$   $\overline{\$ 

494 865 Nagios NRPE 499 866 500 8.6.7 OSSIM Nagios 500 868 Nagios 502 PRADS 503 86.10 Munin 504 8.7 Nagios 505 8.7.1 506 87.2 507 88 507 881 OSSIM 23 508 882 OSSIM 4.1 509 883 OSSIM 46 510 8.8.4 Sensor Cacti 511 8.85 Zabbix 513 89 514 8.9.1 IPMI 514 8.9.2 lm-sensors 516 8.9.3 hddtemp 516 8.10 517 9 OSSIM 518 9.1 OSSIM 518 9.1.1 OSSIM Web UI 518 9.1.2 OSSIM 48 521

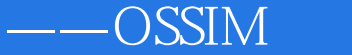

9.1.3 OSSIM AlienVault Center 523  $9.1.4$ 524  $9.1.5$ 527 9.2 OSSIM Web UI 529 9.3 OSSEC 531 9.3.1 OSSEC 531 9.3.2 OSSEC Agent 531 9.3.3 OSSEC Server 534 9.34 OSSEC 535 9.35 537 9.3.6 OSSEC Agent 537 9.3.7 OSSEC 538 9.3.8 OSSEC Agent 539 9.39 OSSEC 550  $9.310$   $HIDS$ 552 9.4 Assets 553 9.4.1 554 9.42 555 9.43 555 9.4.4 556 9.45 558 9.46 560  $9.4.7$ 561 9.48 Nmap 562 9.49 OCS

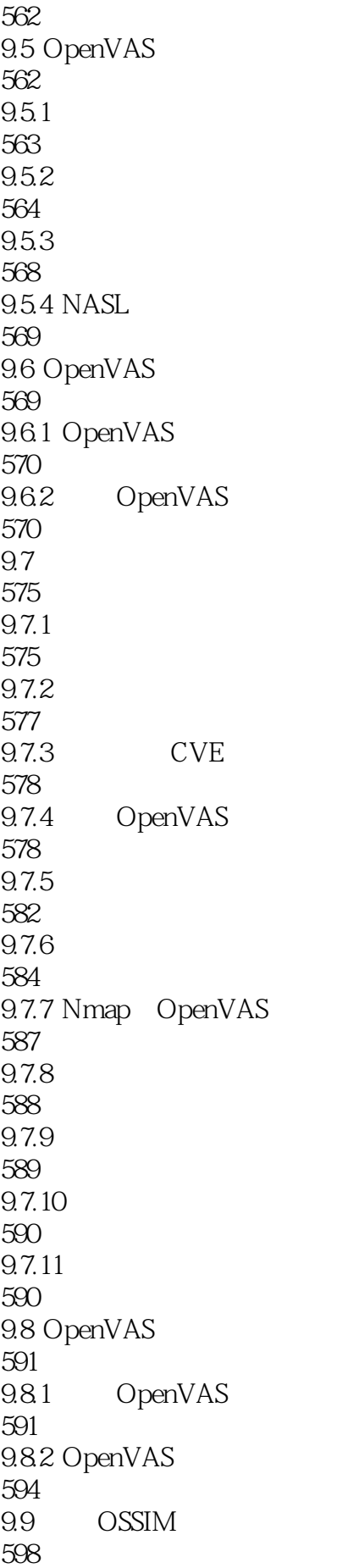

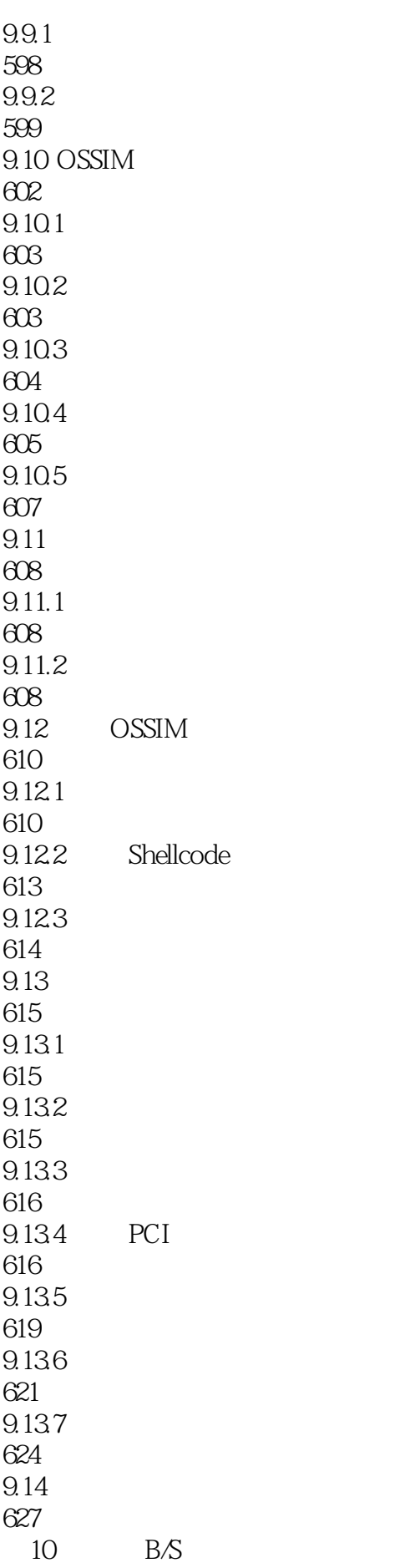

628 10.1 628  $10.11$ 629  $10.12$ 630 10.1.3 This traffic capture is empty" 631  $10.1.4$ 631  $10.2$ 632 10.3 634 10.3.1 634 10.32 634 10.33 635 10.34 635 10.35 ngrep 636 10.4 **tshark** dumpcap 637  $10.4.1$  tshark 637 10.4.2 dumpcap 638 10.4.3 tshark pcap 638 10.5 tcpdump 641 10.5.1 tcpdump 641 10.5.2 642 1053 Traffic Capture 643 10.6 IE 644 10.7 648 649

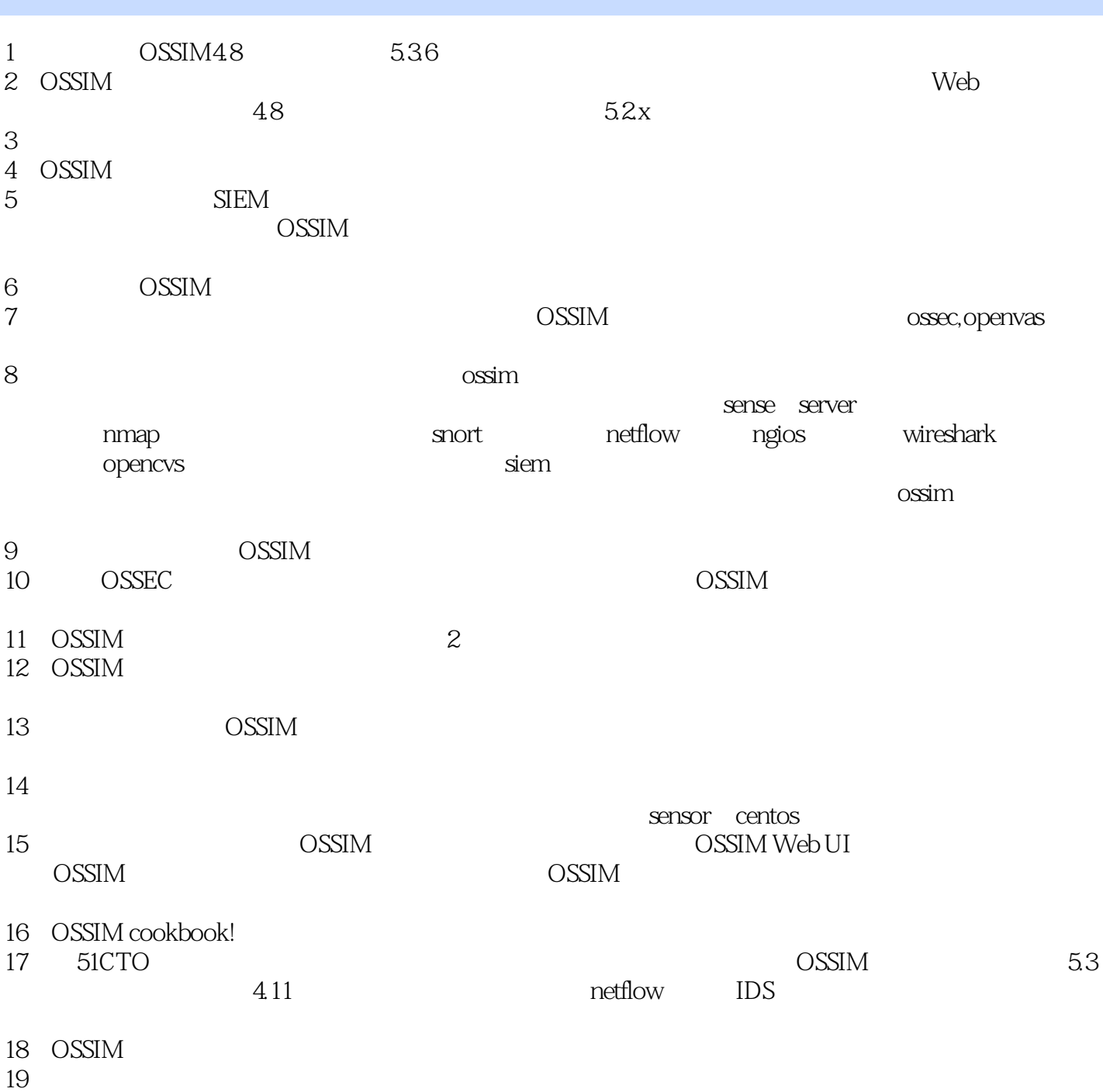

20、介绍OSSIM的技术比较全面,实战性强,包含了很多作者的经验在里面,报装不是太好,而且太

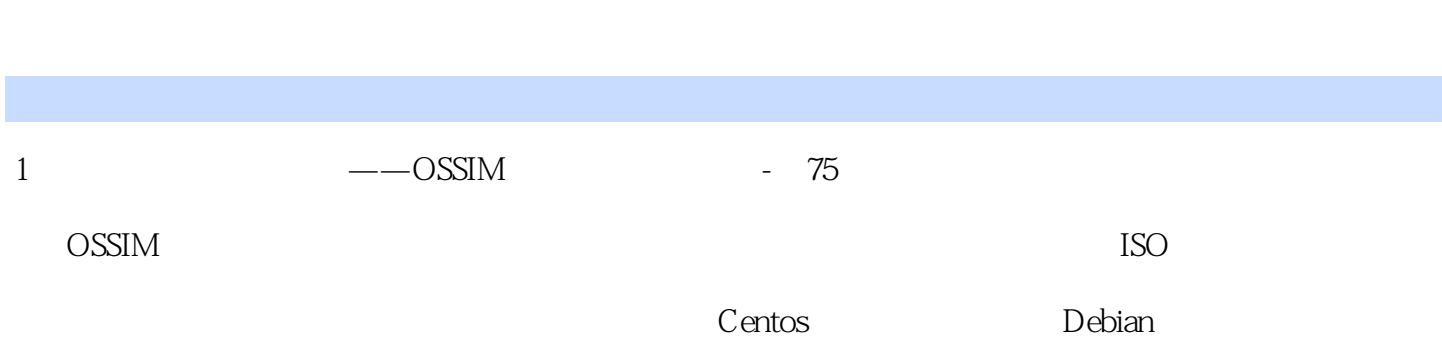

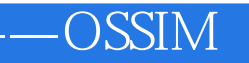

本站所提供下载的PDF图书仅提供预览和简介,请支持正版图书。

:www.tushu111.com